# Routing

# Why dynamic route? (1)

- ☐ Static route is ok only when
  - Network is small
  - There is a single connection point to other network
  - No redundant route

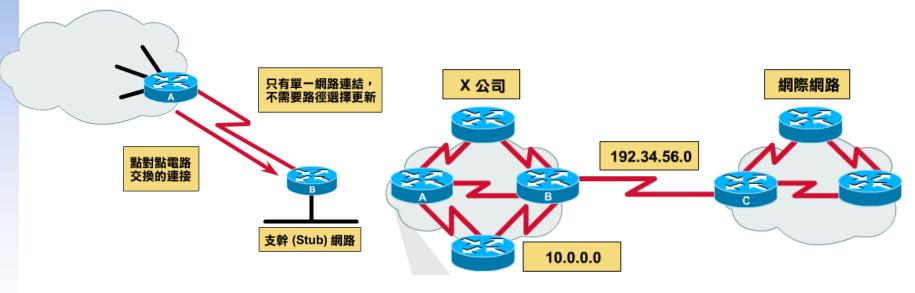

# Why dynamic route? (2)

#### ☐ Dynamic Routing

- Routers update their routing table with the information of adjacent routers
- Dynamic routing need a routing protocol for such communication
- Advantage:
  - > They can react and adapt to changing network condition

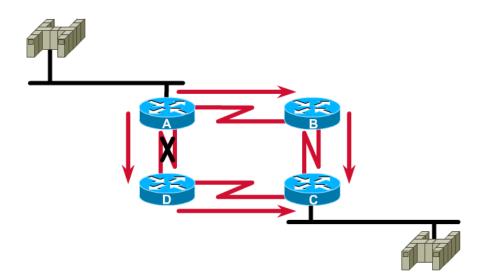

## Routing Protocol

- ☐ Used to change the routing table according to various routing information
  - Specify detail of communication between routers
  - Specify information changed in each communication,
    - Network reachability
    - ➤ Network state
    - ➤ Metric
- ☐ Metric
  - A measure of how good a particular route
    - > Hop count, bandwidth, delay, load, reliability, ...
- ☐ Each routing protocol may use different metric and exchange different information

# Autonomous System

- ☐ Autonomous System (AS)
  - Internet is organized into a collection of autonomous system
  - An AS is a collection of networks with same routing policy
    - Single routing protocol
    - ➤ Normally administered by a single entity
      - Corporation or university campus
    - ➤ All depend on how you want to manage routing

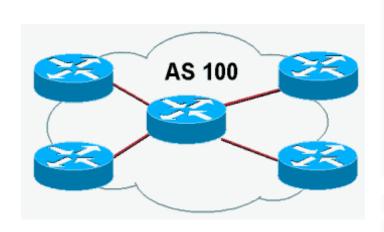

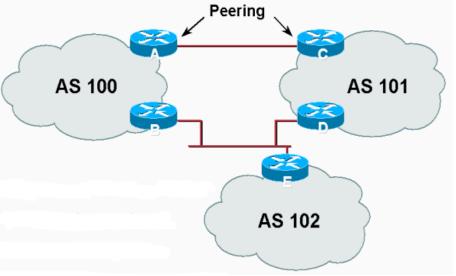

# Category of Routing Protocols – by AS

- ☐ AS-AS communication
  - Communications between routers in different AS
  - Interdomain routing protocols
  - Exterior gateway protocols (EGP)
  - Ex:
    - ➤ BGP (Border Gateway Protocol)
- ☐ Inside AS communication
  - Communication between routers in the same AS
  - Intradomain routing protocols
  - Interior gateway protocols (IGP)
  - Ex:
    - > RIP (Routing Information Protocol)
    - ➤ IGRP (Interior Gateway Routing Protocol)
    - ➤ OSPF (Open Shortest Path First Protocol)

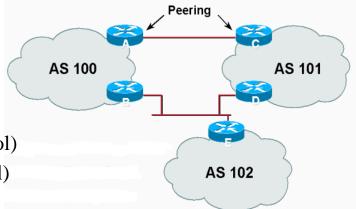

# Intra-AS and Inter-AS routing

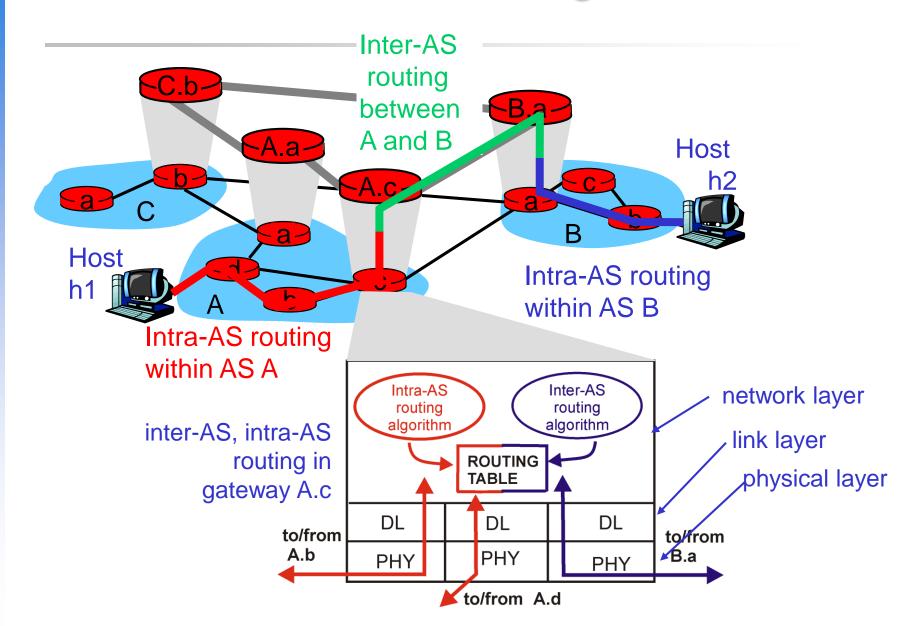

# Category of Routing Protocols – by information changed (1)

- ☐ Distance-Vector Protocol
  - Message contains a vector of distances, which is the cost to other network
  - Each router updates its routing table based on these messages received from neighbors
  - Protocols:
    - > RIP
    - > IGRP
    - > BGP

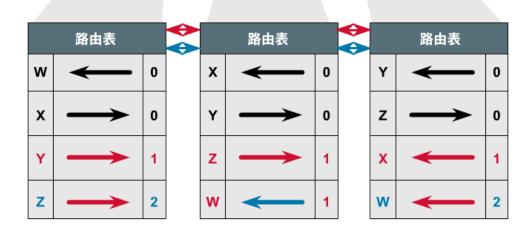

# Category of Routing Protocols – by information changed (2)

#### Link-State Protocol

• Broadcast their link state to neighbors and build a complete network map at each router using Dijkstra algorithm

• Protocols:

> OSPF

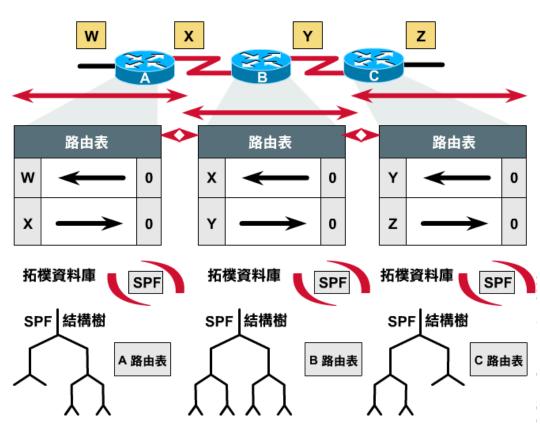

# Difference between Distance-Vector and Link-State

Difference

|             | Distance-Vector                          | Link-State       |
|-------------|------------------------------------------|------------------|
| Update      | updates neighbor (propagate new info.)   | update all nodes |
| Convergence | Propagation delay cause slow convergence | Fast convergence |
| Complexity  | simple                                   | Complex          |

☐ Information update sequence

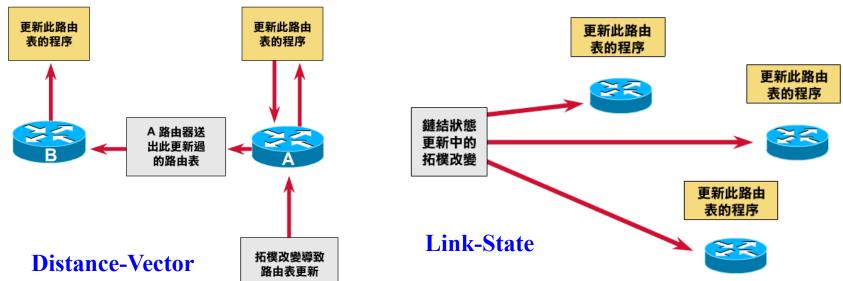

## **Routing Protocols**

RIP IGP, DV

IGRP IGP, DV

OSPF IGP, LS

BGP EGP

- $\square$  RIP
  - Routing Information Protocol
- ☐ Category
  - Interior routing protocol
  - Distance-vector routing protocol
    - ➤ Using "hop-count" as the cost metric
- ☐ Example of how RIP advertisements work

| Destination network | Next router | # of hops to destination |  |
|---------------------|-------------|--------------------------|--|
| 1                   | A           | 2                        |  |
| 20                  | В           | 2                        |  |
| 30                  | В           | 7                        |  |

| Destination network | Next router | # of hops to destination | Destination network | Next router | # of hops to destination |
|---------------------|-------------|--------------------------|---------------------|-------------|--------------------------|
| 30                  | C           | 4                        | 1                   | A           | 2                        |
| 1                   |             | 1                        | 20                  | В           | 2                        |
| 10                  |             | 1                        | 30                  | A           | 5                        |

Routing table in router before Receiving advertisement

Advertisement from router A

Routing table after receiving advertisement

## Example

☐ Another example

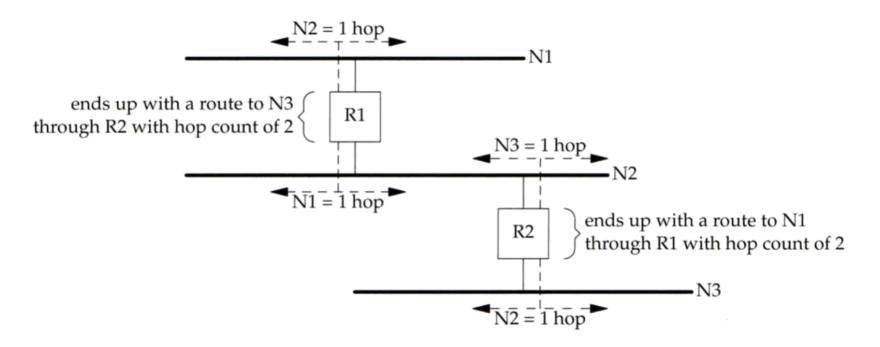

## Message Format

- ☐ RIP message is carried in UDP datagram
  - Command: 1 for request and 2 for reply
  - Version: 1 or 2 (RIP-2)

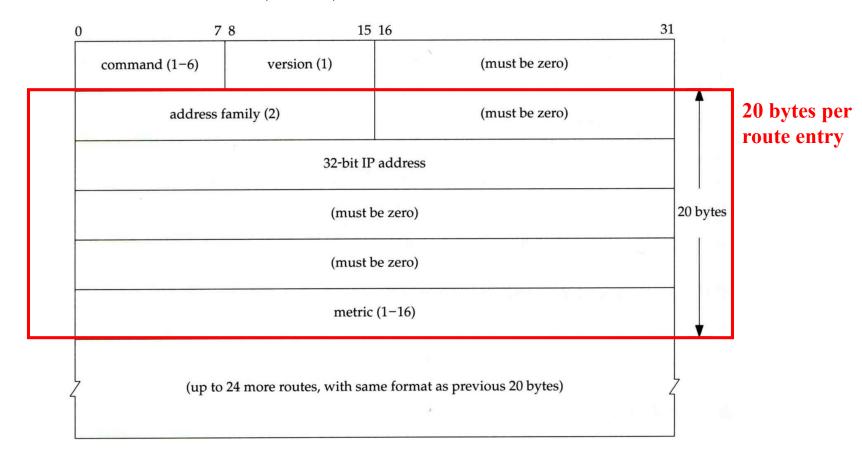

## Operation

- □ routed RIP routing daemon
  - Operated in UDP port 520
- Operation
  - Initialization
    - > Probe each interface
    - > send a request packet out each interface, asking for other router's complete routing table
  - Request received
    - > Send the entire routing table to the requestor
  - Response received
    - Add, modify, delete to update routing table
  - Regular routing updates
    - ➤ Router sends out their routing table to every neighbor every 30 seconds
  - Triggered updates
    - Whenever a route entry's metric change, send out those changed part routing table

#### Problems of RIP

- ☐ Issues
  - 15 hop-count limits
  - Take long time to stabilize after the failure of a router or link
  - No CIDR

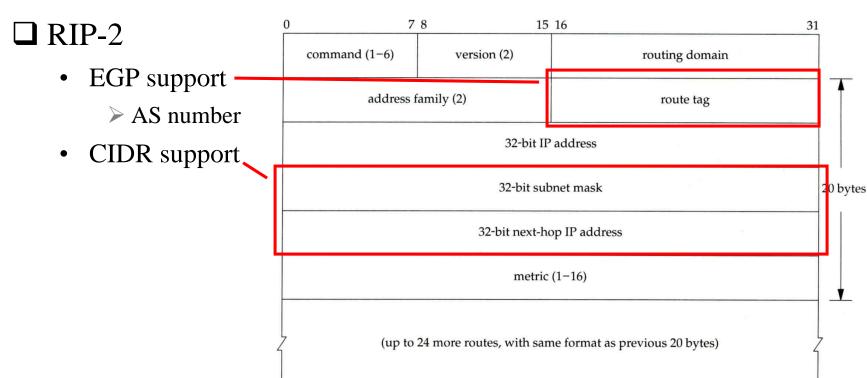

# **IGRP** (1)

- ☐ IGRP Interior Gateway Routing Protocol
- $oldsymbol{\square}$  Similar to RIP
  - Interior routing protocol
  - Distance-vector routing protocol
- ☐ Difference between RIP
  - Complex cost metric other than hop count
    - delay time, bandwidth, load, reliability
    - > The formula

$$(\frac{bandwith\_weight}{bandwith*(1-load)} + (delay\_weight*delay))*reliability$$

- Use TCP to communicate routing information
- Cisco System's proprietary routing protocol

# **IGRP** (2)

- ☐ Advantage over RIP
  - Control over metrics
- ☐ Disadvantage
  - Still classful and has propagation delay

## **OSPF** (1)

- □ OSPF
  - Open Shortest Path First
- ☐ Category
  - Interior routing protocol
  - Link-State protocol
- ☐ Each interface is associated with a cost
  - Generally assigned manually
  - The sum of all costs along a path is the metric for that path
- ☐ Neighbor information is broadcast to all routers
  - Each router will construct a map of network topology
  - Each router run Dijkstra algorithm to construct the shortest path tree to each routers

## Dijkstra Algorithm

- ☐ Single Source Shortest Path Problem
  - Dijkstra algorithm use "greedy" strategy
  - Ex:

(d)

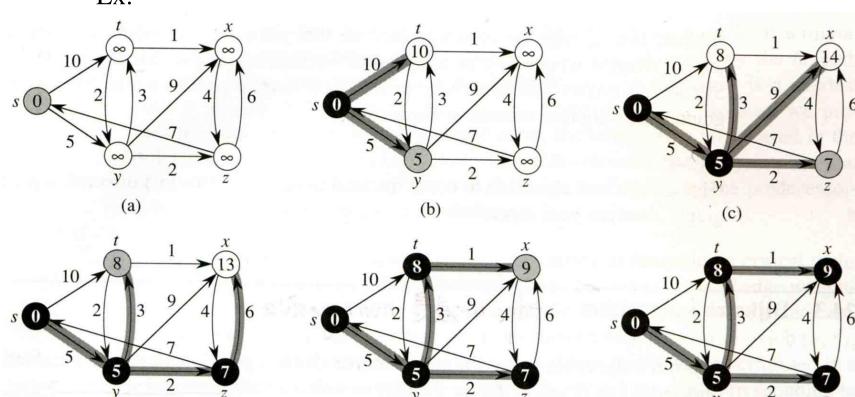

(e)

## - Routing table update example (1)

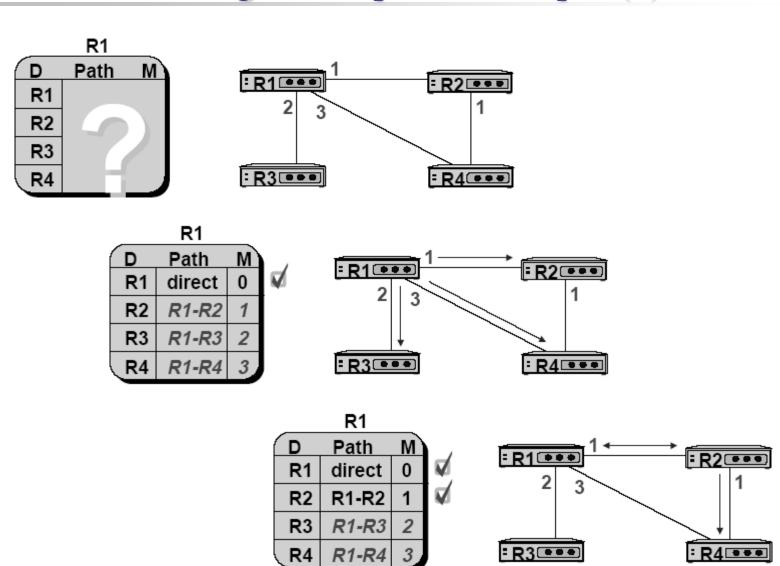

## - Routing table update example (2)

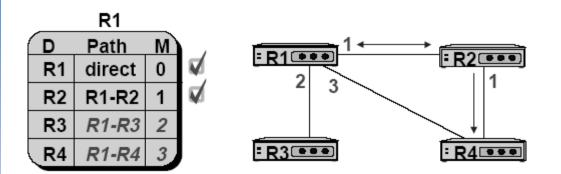

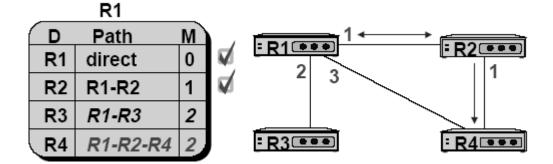

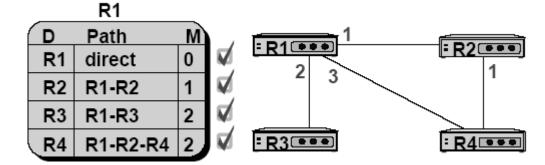

## - Summary

- ☐ Advantage
  - Fast convergence
  - CIDR support
  - Multiple routing table entries for single destination, each for one type-of-service
    - ➤ Load balancing when cost are equal among several routes
- ☐ Disadvantage
  - Large computation

### **BGP**

- □ BGP
  - Border Gateway Protocol
- Exterior routing protocol
  - Now BGP-4
  - Exchange network reachability information with other BGP systems
- ☐ Routing information exchange
  - Message:
    - Full path of autonomous systems that traffic must transit to reach destination
    - > Can maintain multiple route for a single destination
  - Exchange method
    - Using TCP
    - ➤ Initial: entire routing table
    - > Subsequent update: only sent when necessary
    - > Advertise only optimal path
- ☐ Route selection
  - Shortest AS path

#### **BGP**

## Operation Example

- ☐ How BGP work
  - The whole Internet is a graph of autonomous systems
  - X**→**Z
    - $\triangleright$  Original:  $X \rightarrow A \rightarrow B \rightarrow C \rightarrow Z$
    - > X advertise this best path to his neighbor W
  - W $\rightarrow$ Z
    - $\triangleright$  W $\rightarrow$ X $\rightarrow$ A $\rightarrow$ B $\rightarrow$ C $\rightarrow$ Z

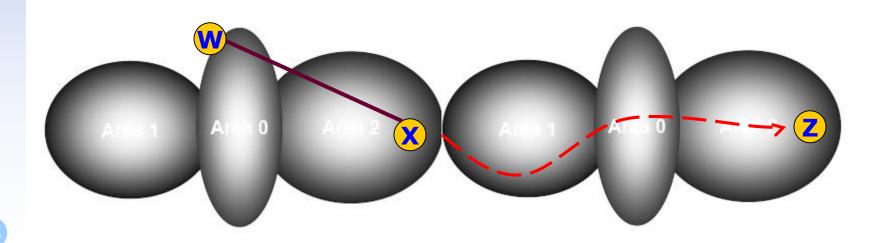

# Routing Protocols Comparison

|                     | RIP          | IGRP                             | OSPF                   | BGP4                 |
|---------------------|--------------|----------------------------------|------------------------|----------------------|
| DV or LS            | DV           | DV                               | LS                     | Path Vec             |
| TCP/UDP & Port      | U - 520      | <b>IP</b> - 9                    | T - 89                 | T - 179              |
| Classless           | No           | No                               | Yes                    | Yes                  |
| Updates             | Per.         | Per.                             | Both                   | Trig.                |
| Load Balance        | No           | Yes                              | Yes                    | No                   |
| Internal / External | Int.         | Int.                             | Int.                   | Ext.                 |
| Metric              | Hop<br>Count | Load<br>Errors<br>Delay<br>Bdwth | Sum<br>of Int.<br>Cost | Short.<br>AS<br>Path |

# routed

#### routed

- ☐ Routing daemon
  - Speak RIP (v1 and v2)
  - Supplied with most every version of UNIX
  - Two modes
    - > Server mode (-s) & Quiet mode (-q)
    - ➤ Both listen for broadcast, but server will distribute their information
  - routed will add its discovered routes to kernel's routing table
  - Support configuration file /etc/gateways
    - > Provide static information for initial routing table

```
net Nname[/mask] gateway Gname metric value <passive | active | extern>
host Hname gateway Gname metric value <passive | active | extern>
```